Alexander

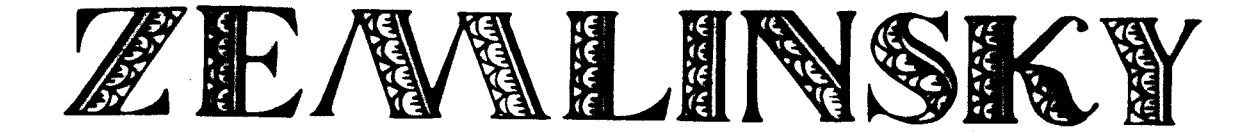

op.6

Walzer-Gesänge

nach Toskanischen Liedern von Gregorovius-

für eine Singstimme mit Klavierbegleitung for voice with Piano Accompaniment (English Translation by Constance Bache)

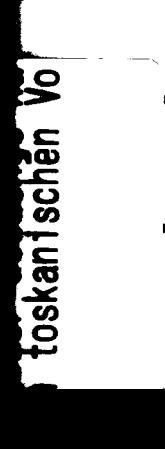

**ELITE EDITION 5158** 

**SIMROCK** HAMBURG - LONDON

## WALZER-GESÄNGE.

1.

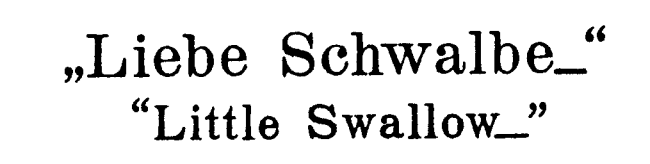

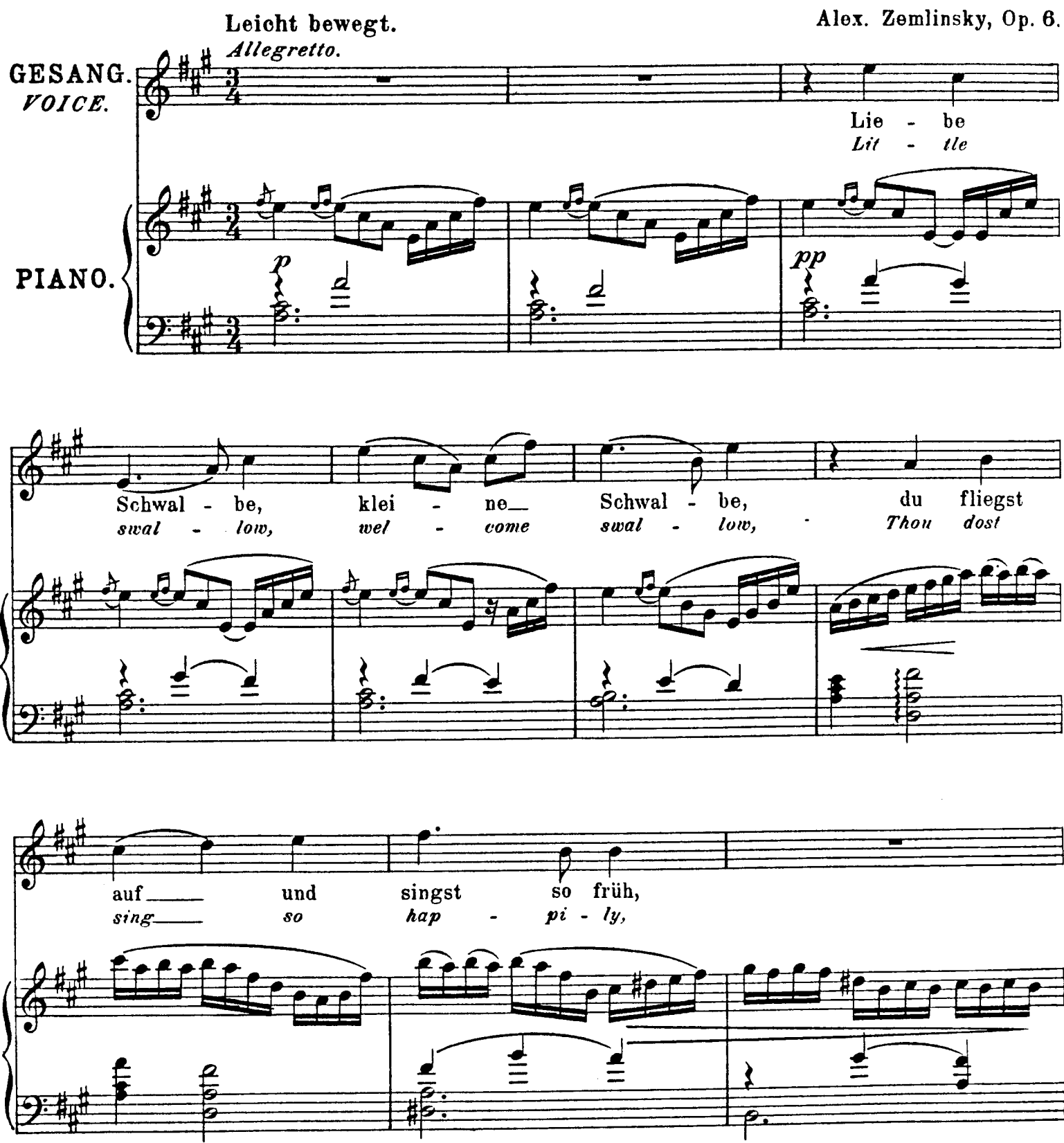

Copyright 1899 by N. Simrock, Berlin N. Simrock, Hamburg - London

 $\overline{\mathbf{2}}$ 

English words by Constance Bache.

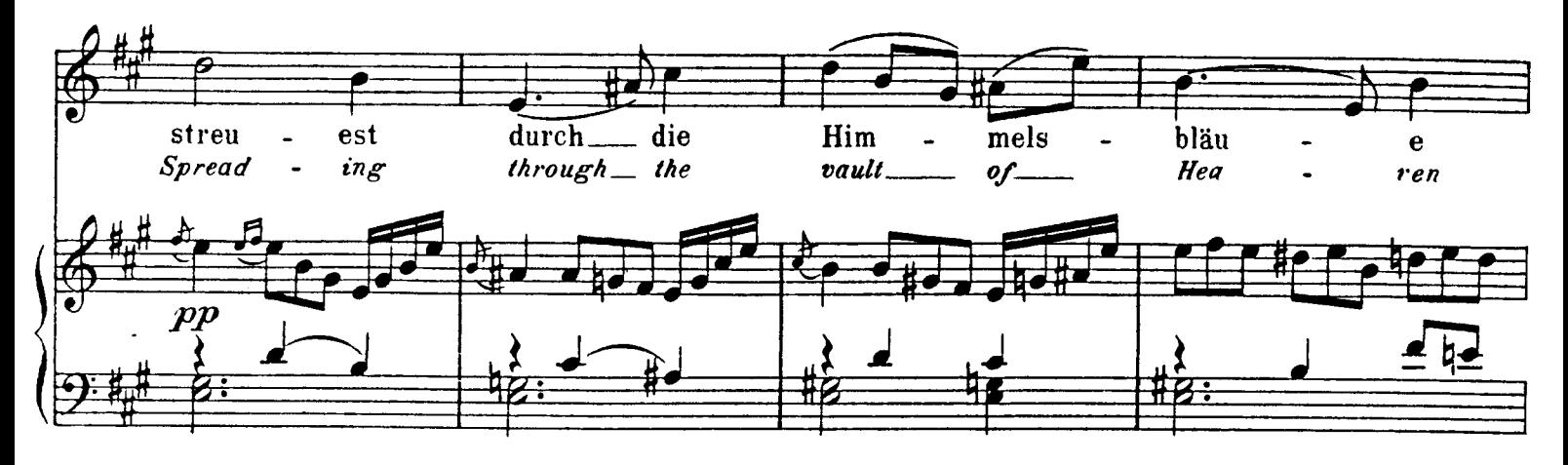

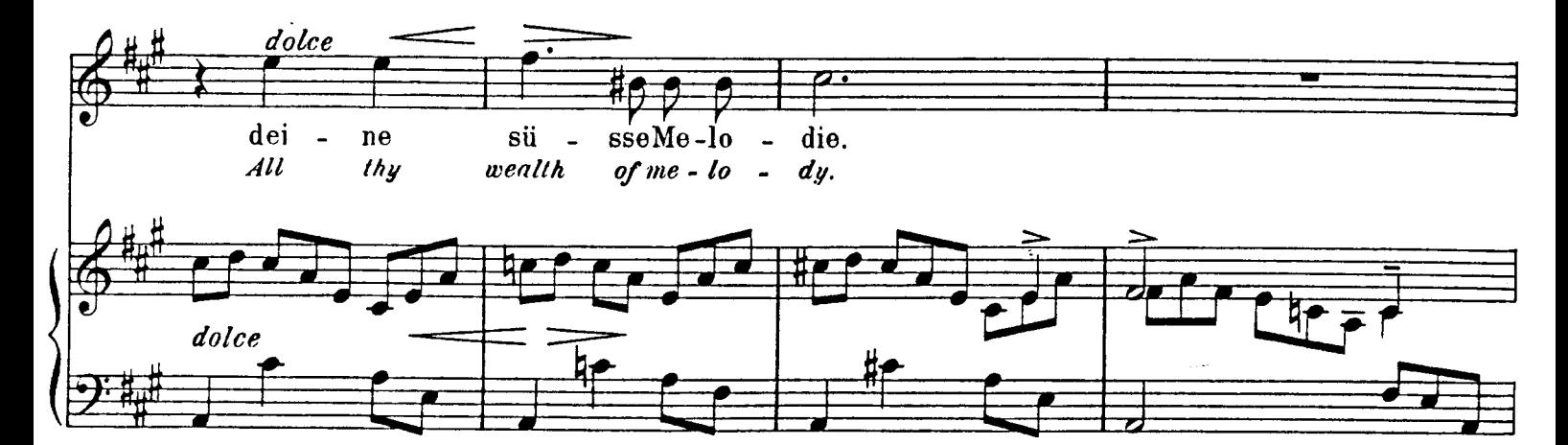

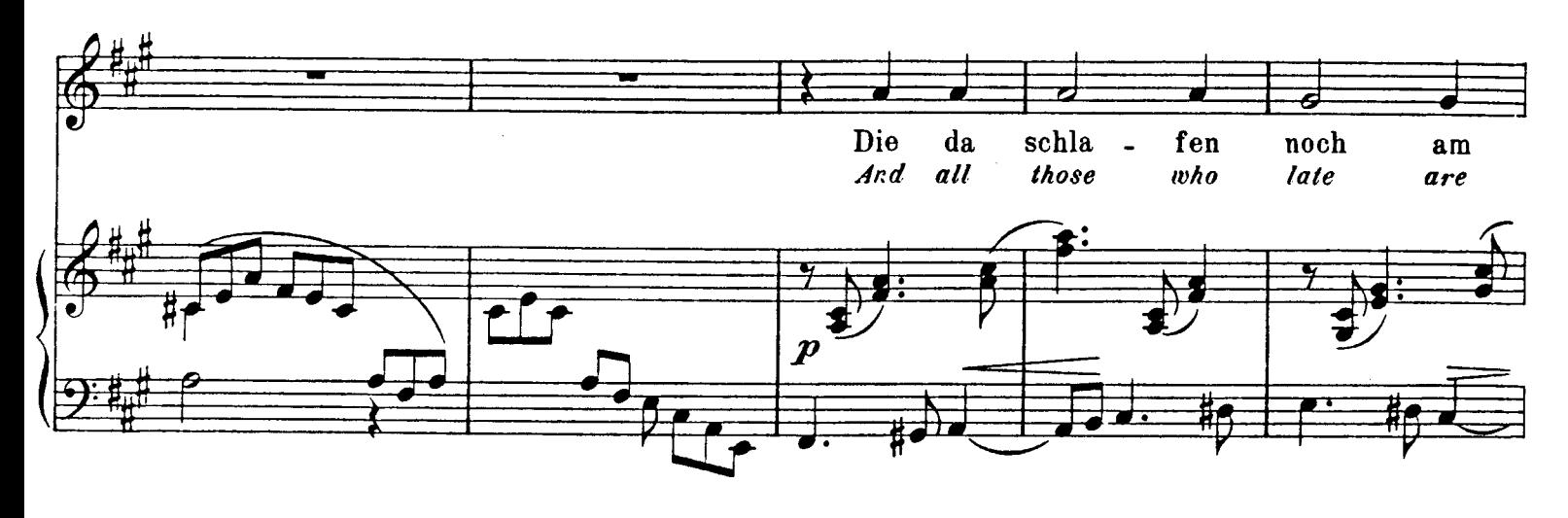

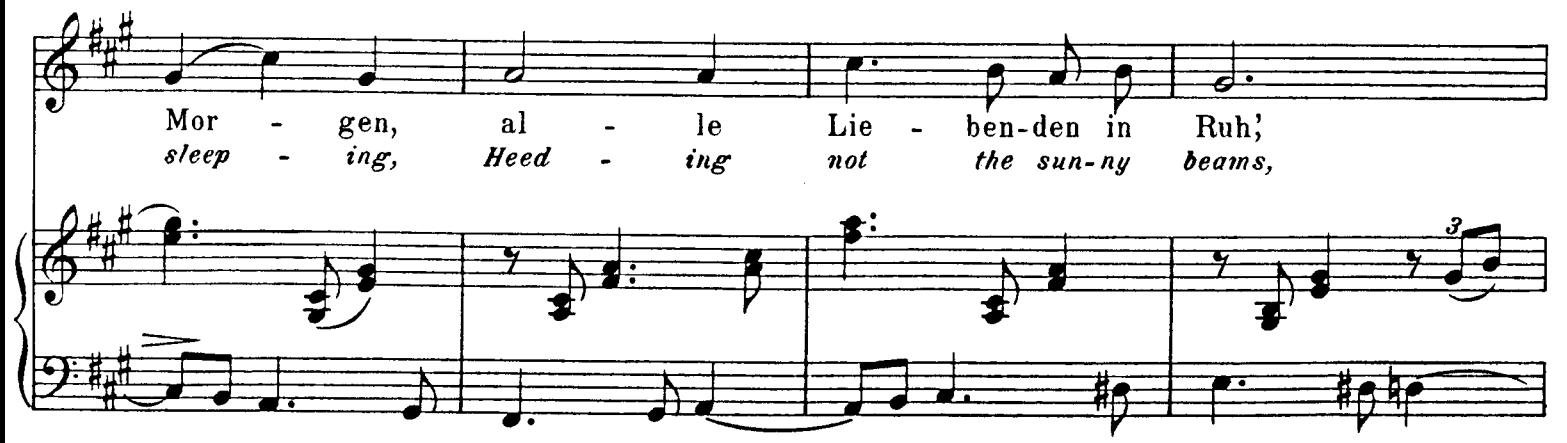

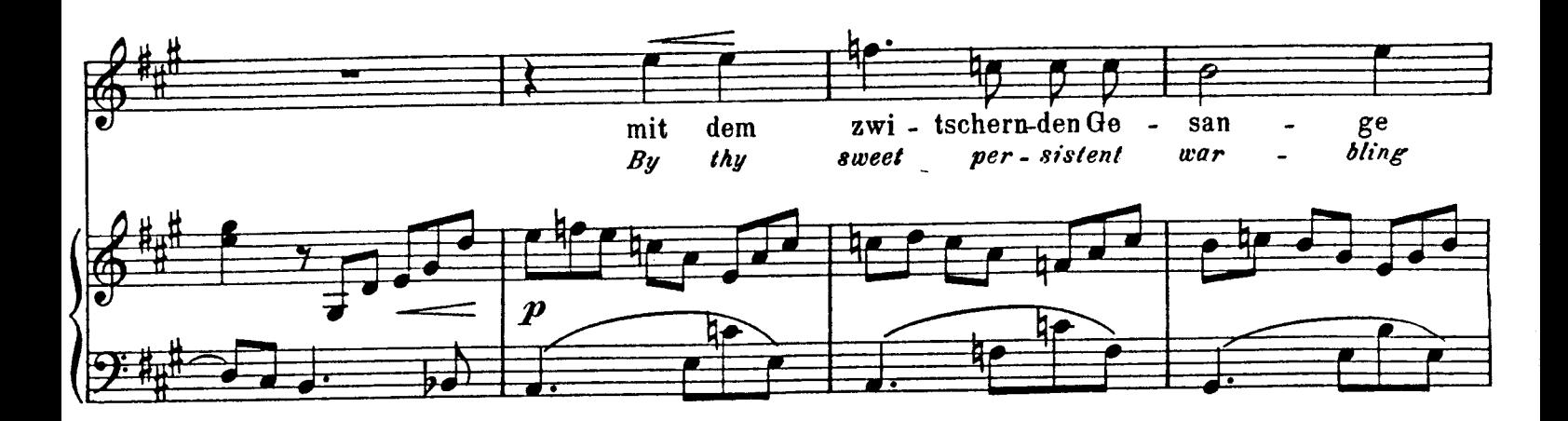

 $\overline{\mathbf{4}}$ 

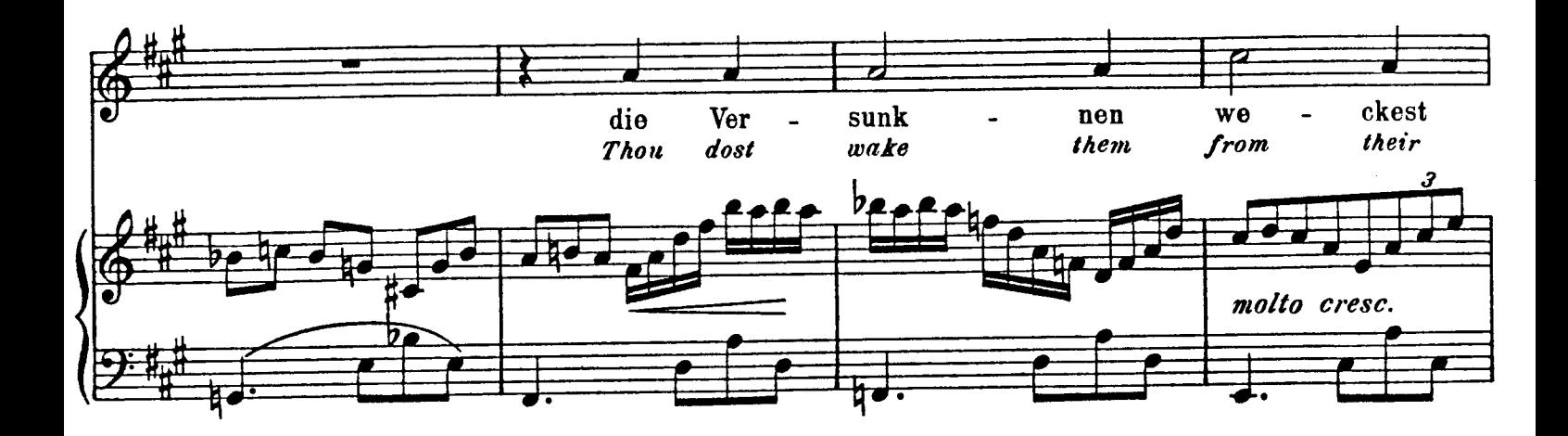

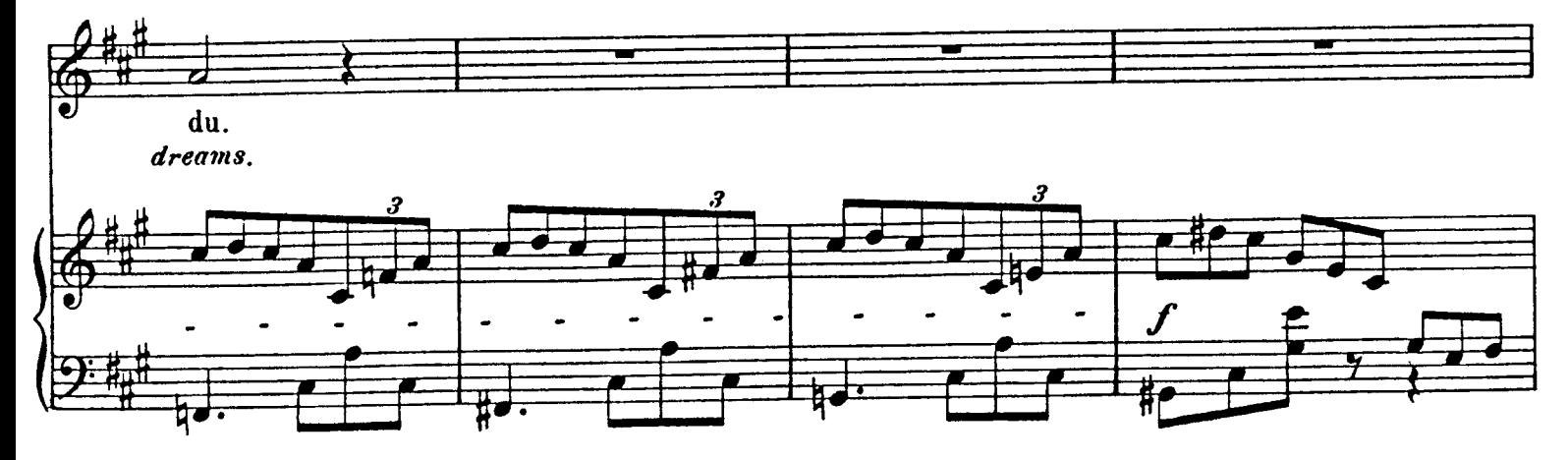

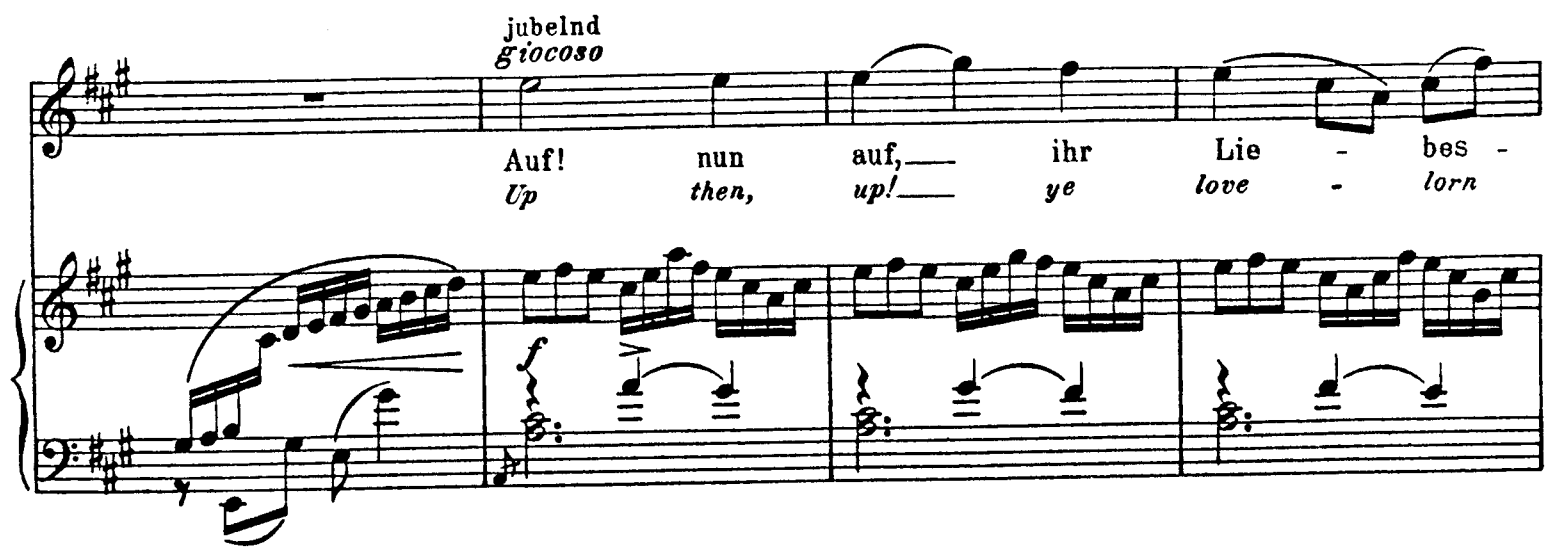

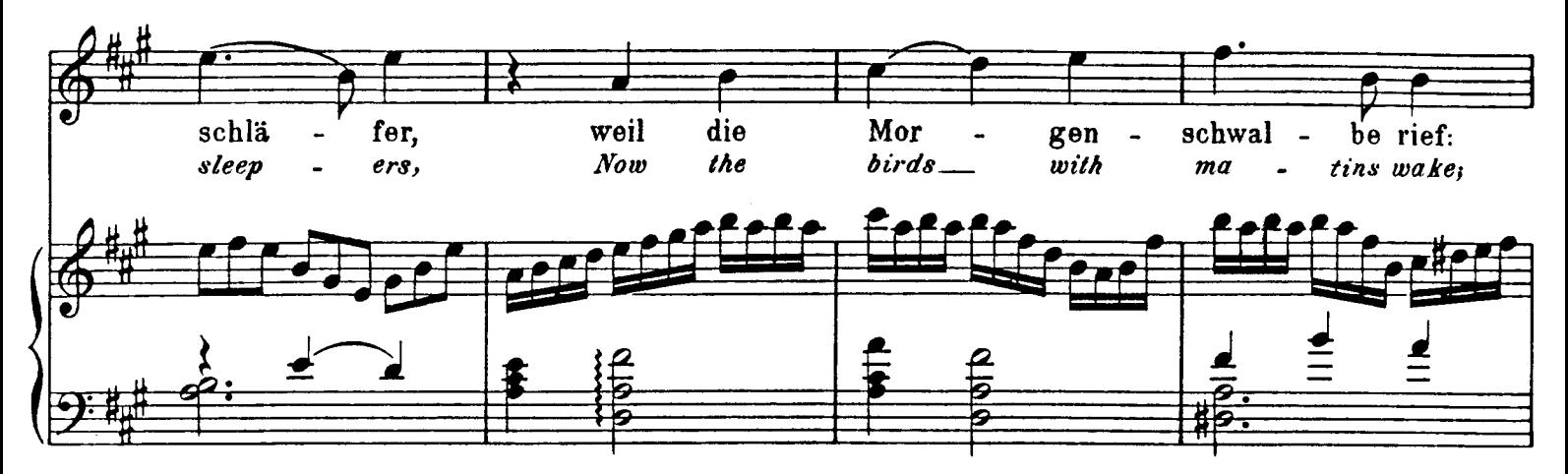

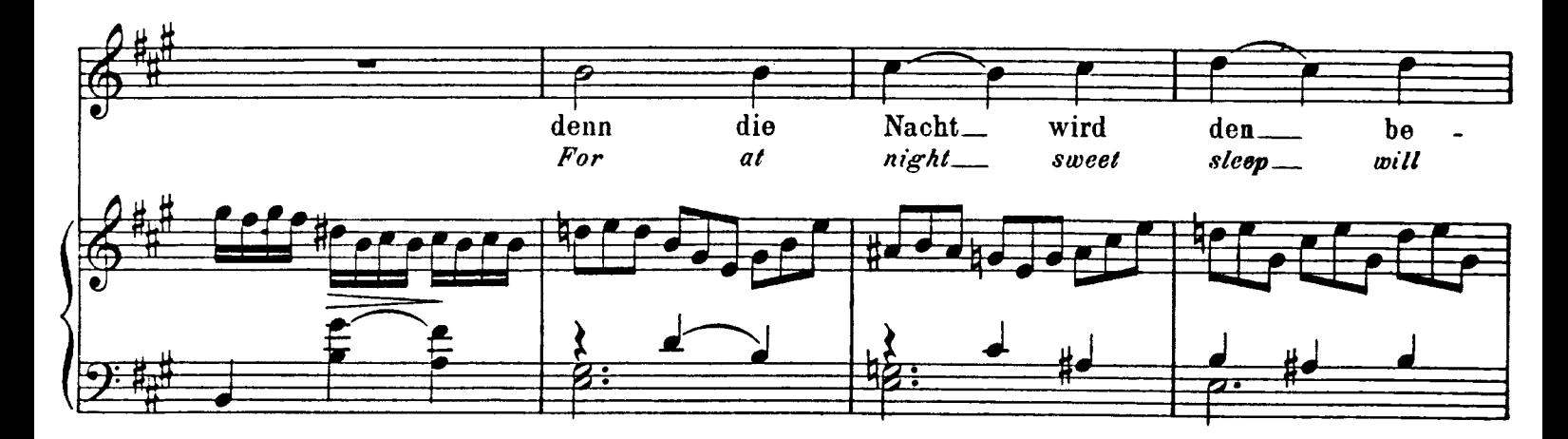

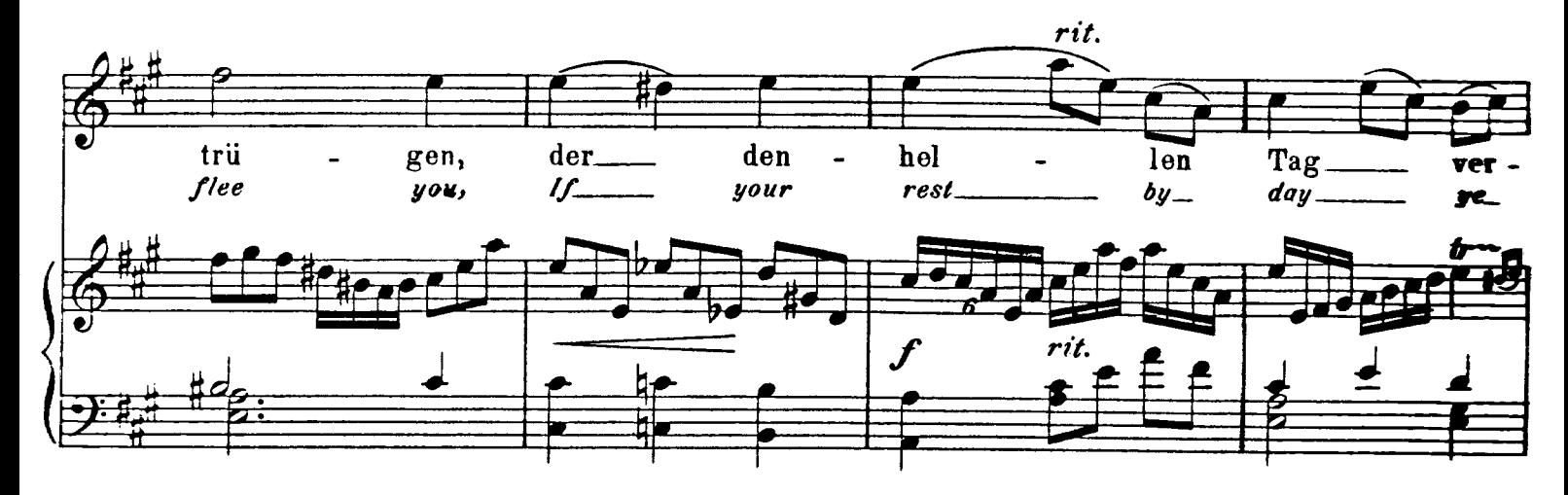

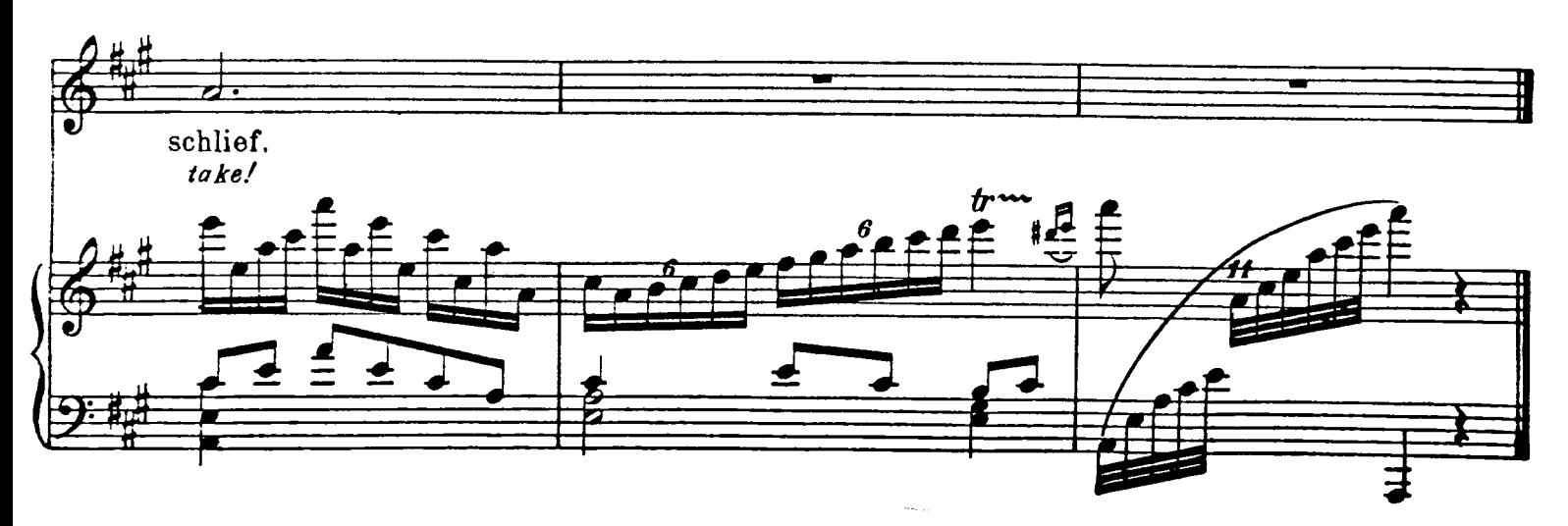

## $\overline{2}$ . "Klagen ist der Mond gekommen."  $66$ "Those eyes of thine."

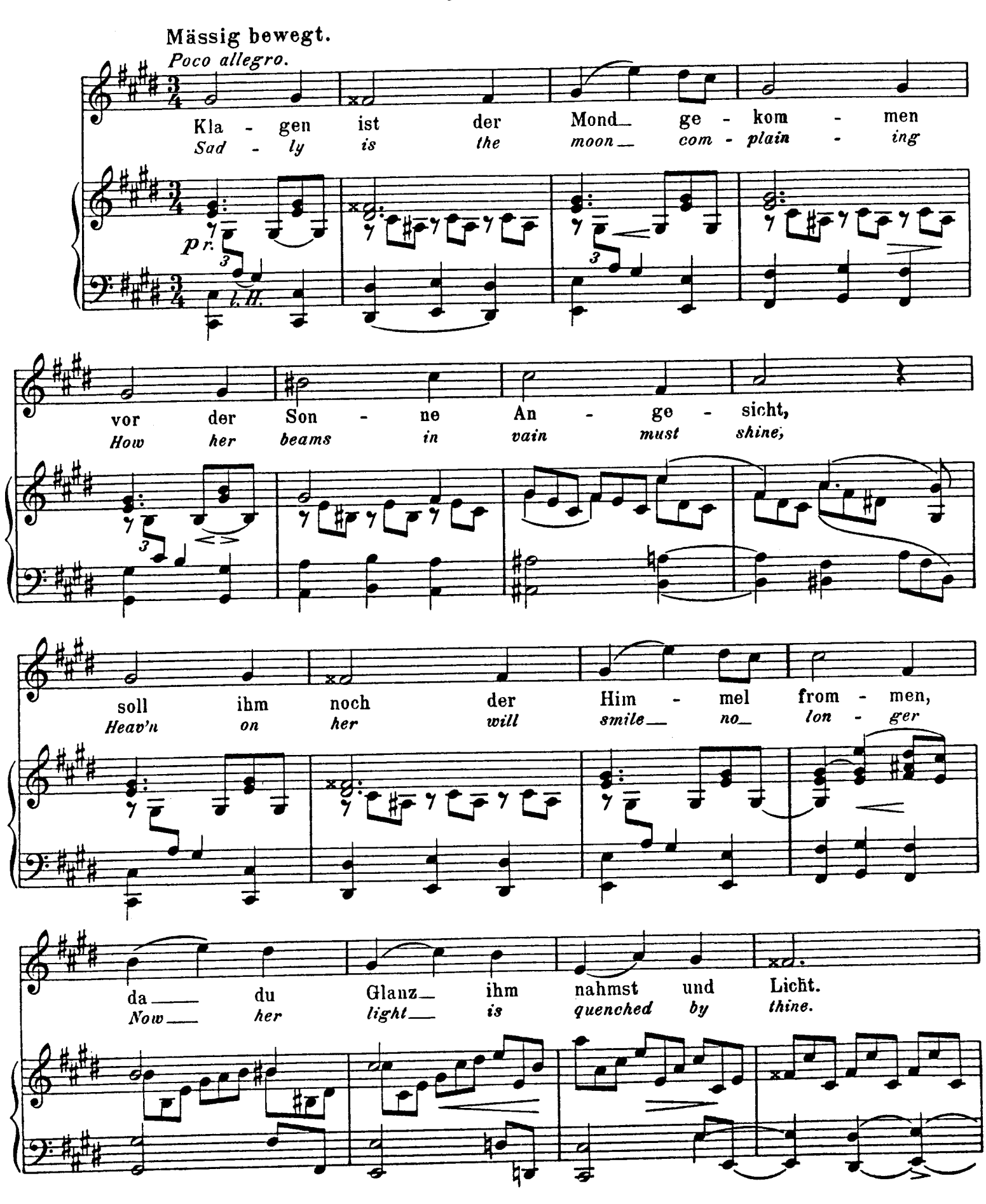

Copyright 1899 by N. Simrock, Berlin N. Simrock, Hamburg - London

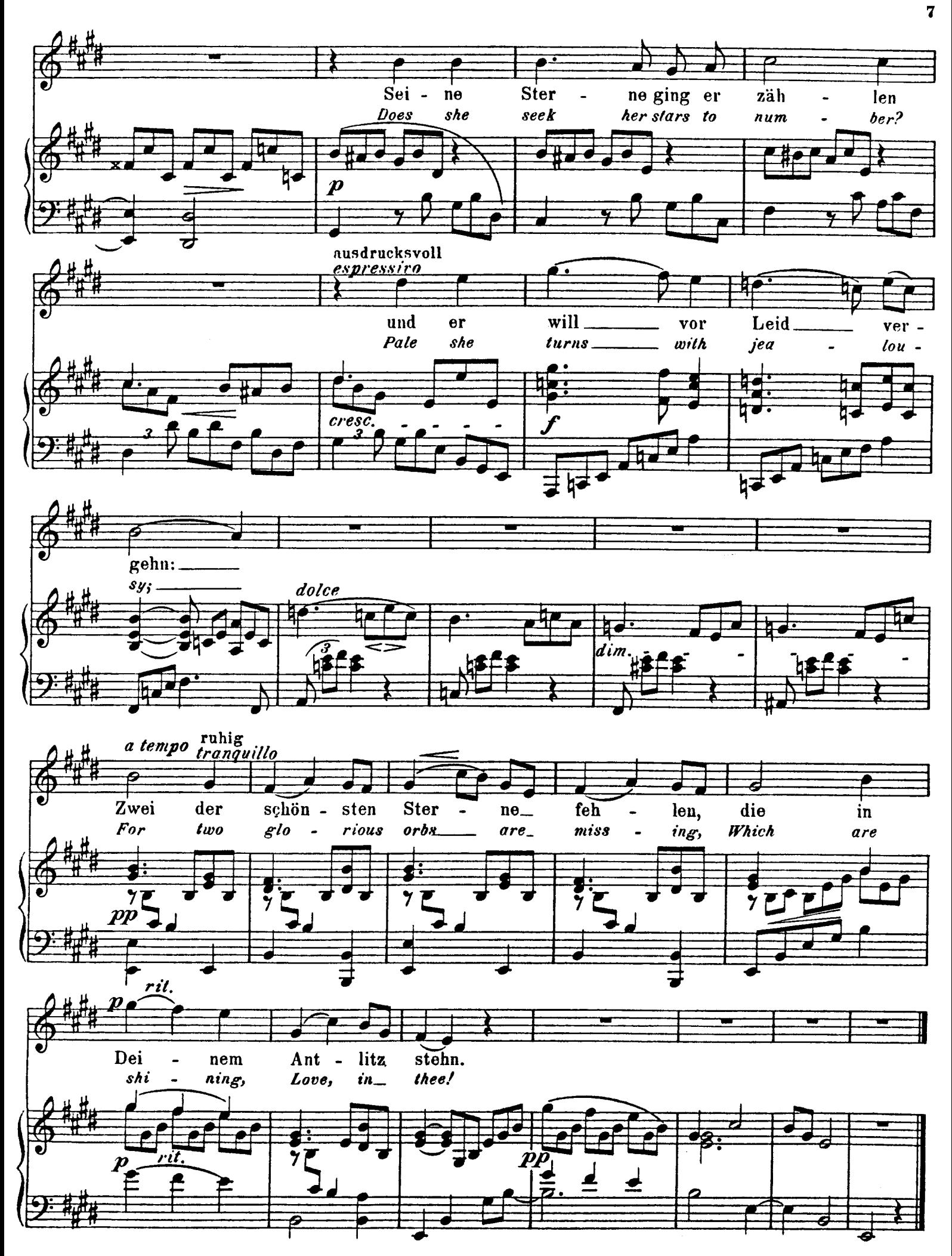

"Fensterlein, nachts bist du zu." "Casement so humble and small\_"

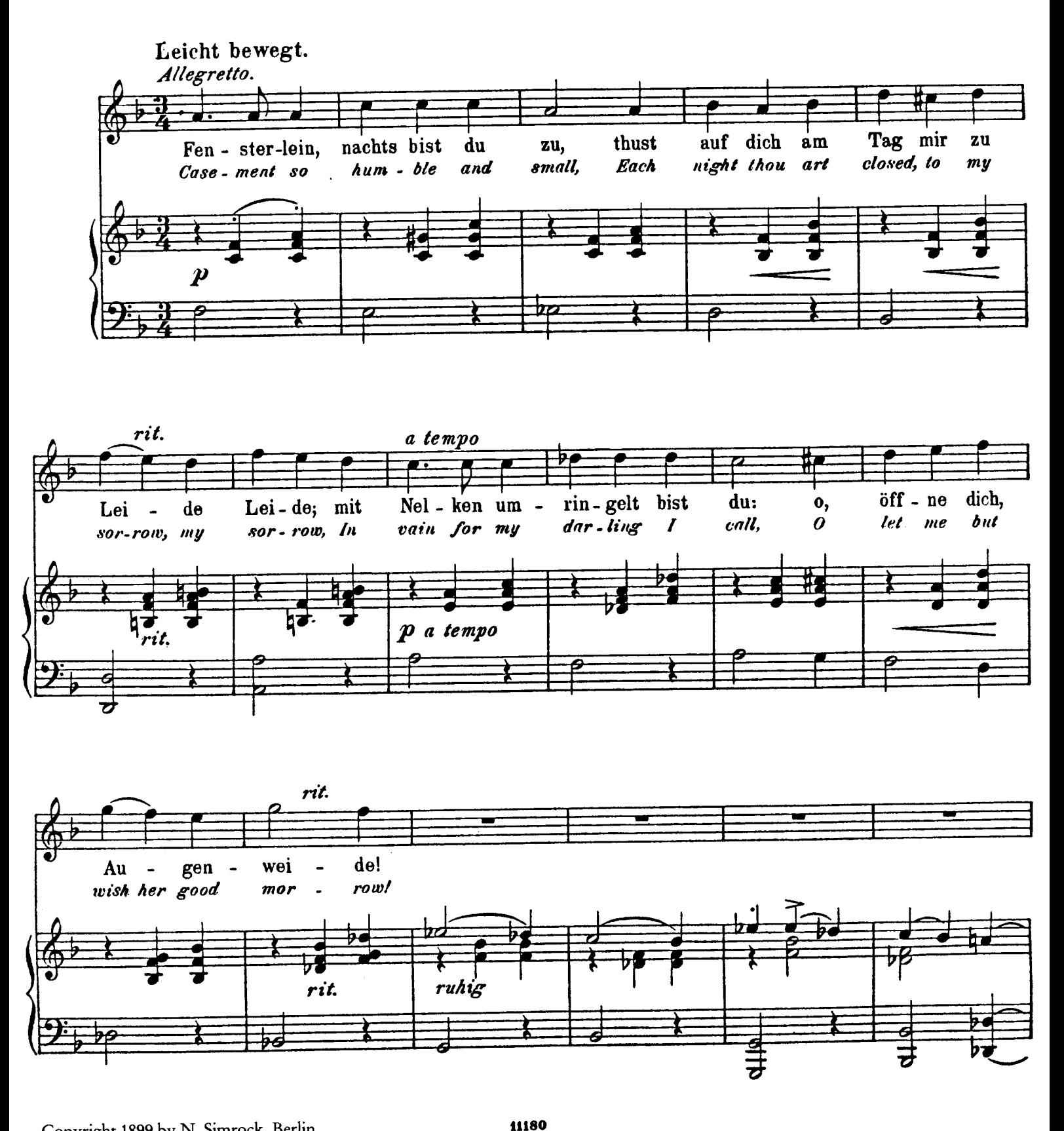

Copyright 1899 by N. Simrock, Berlin N. Simrock, Hamburg - London

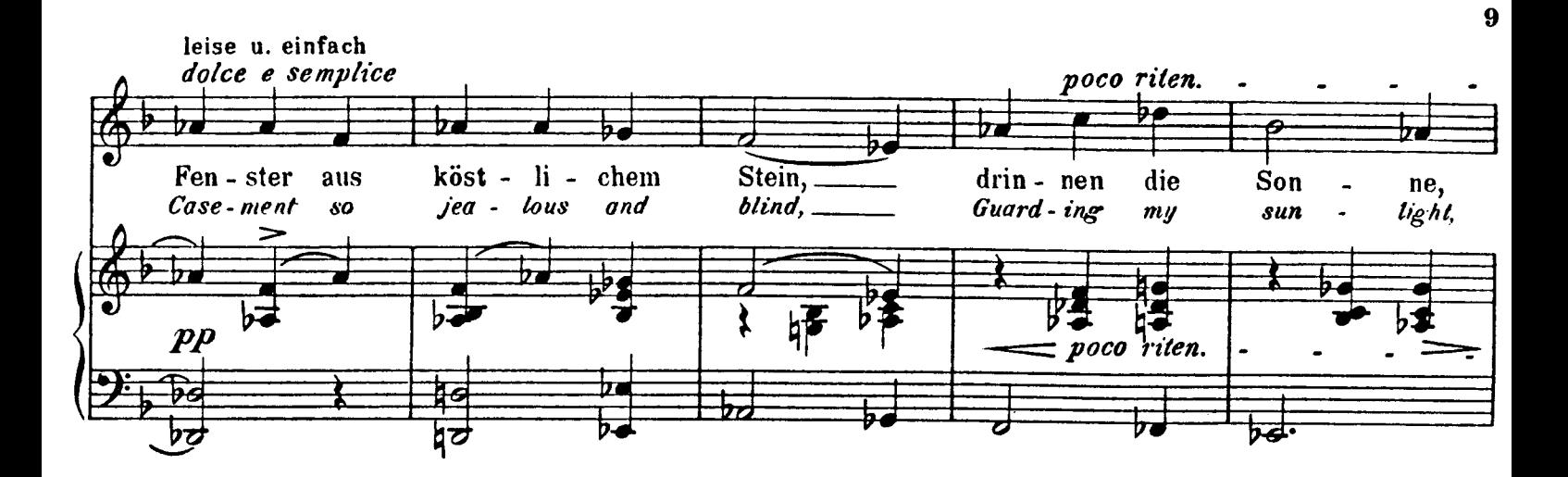

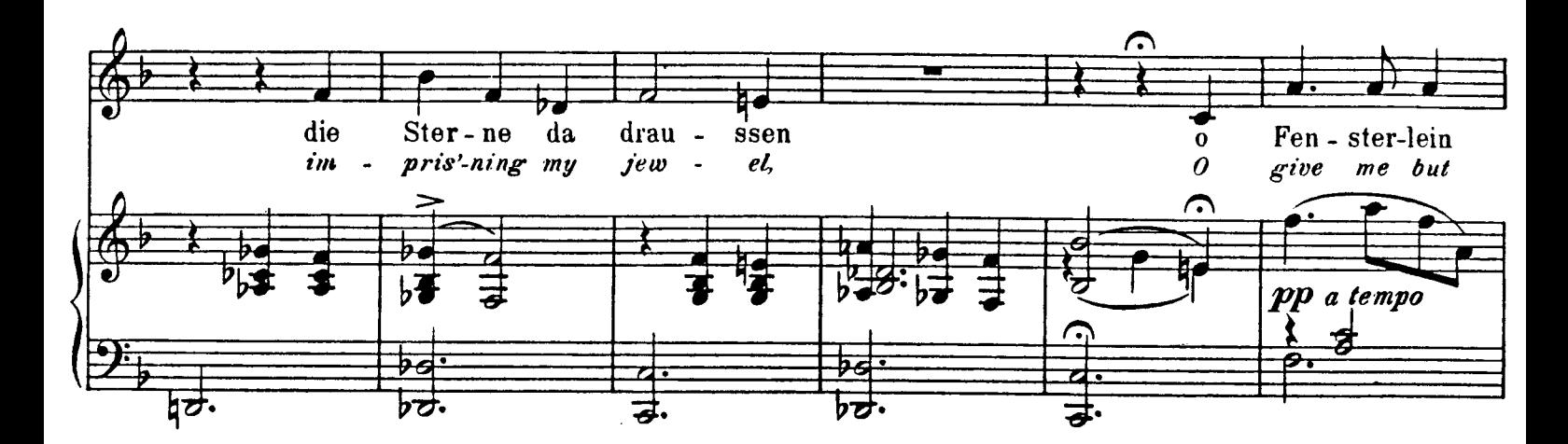

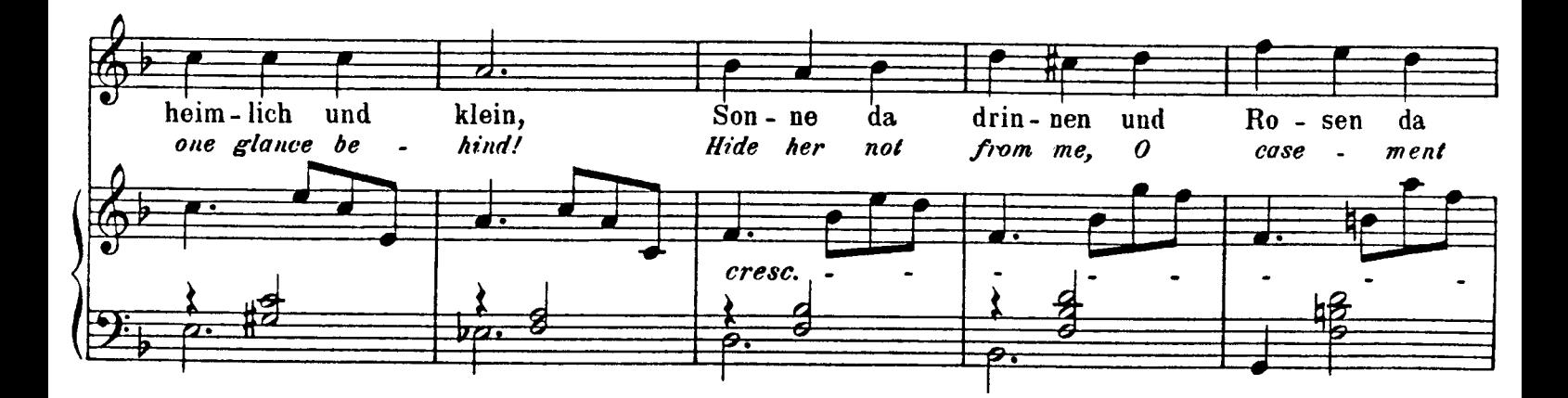

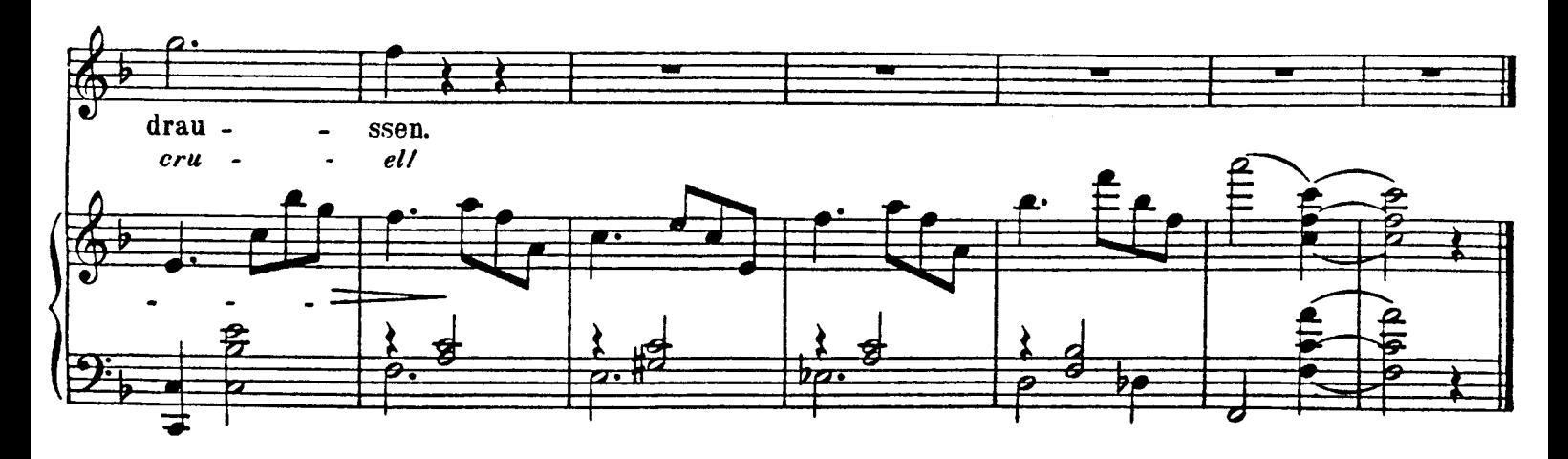

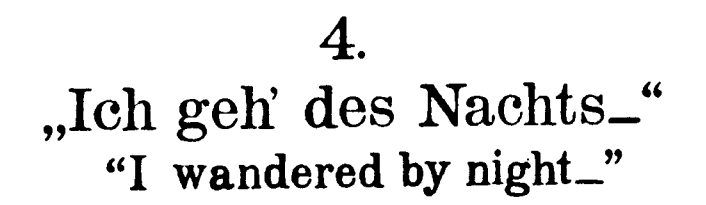

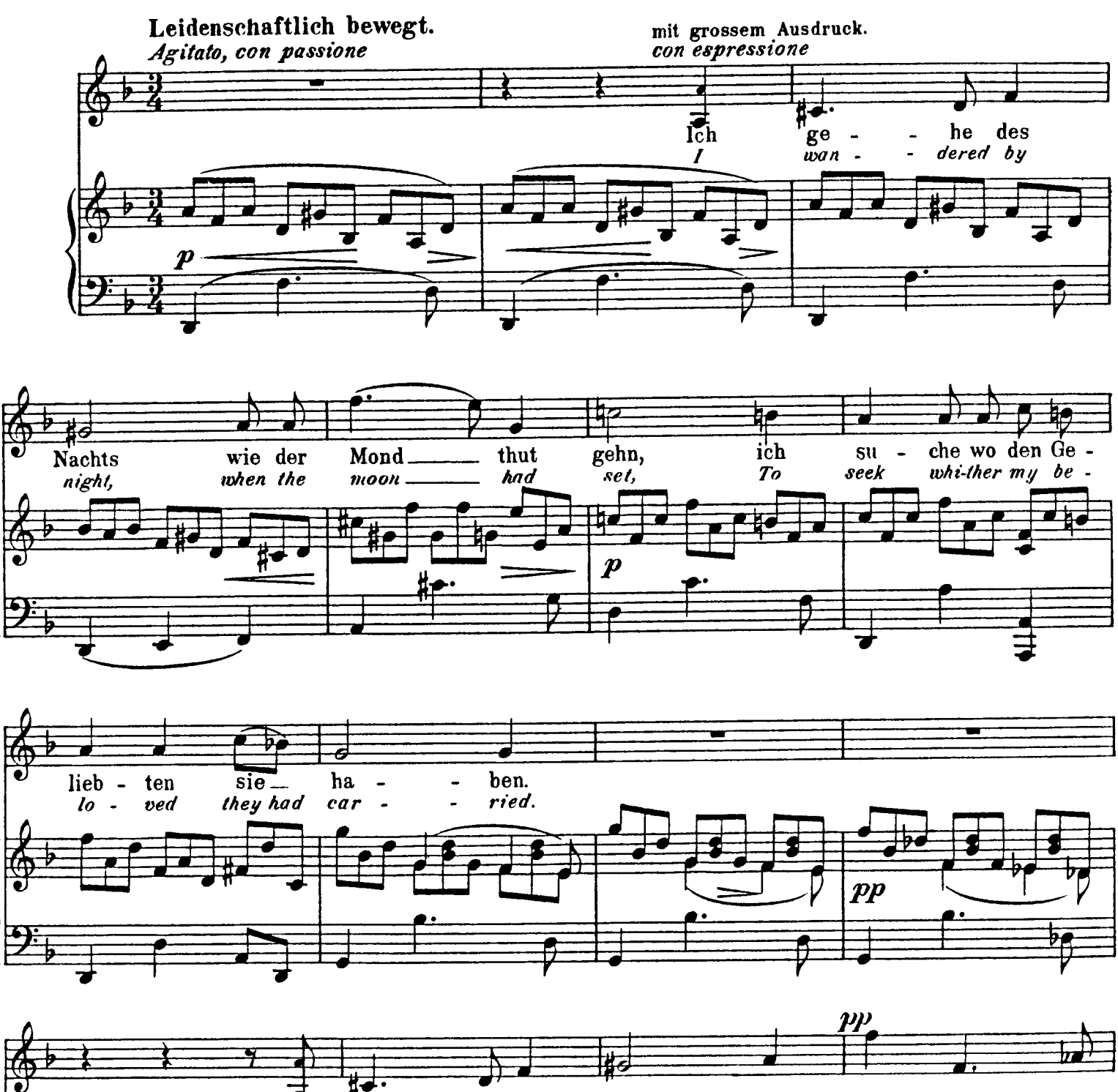

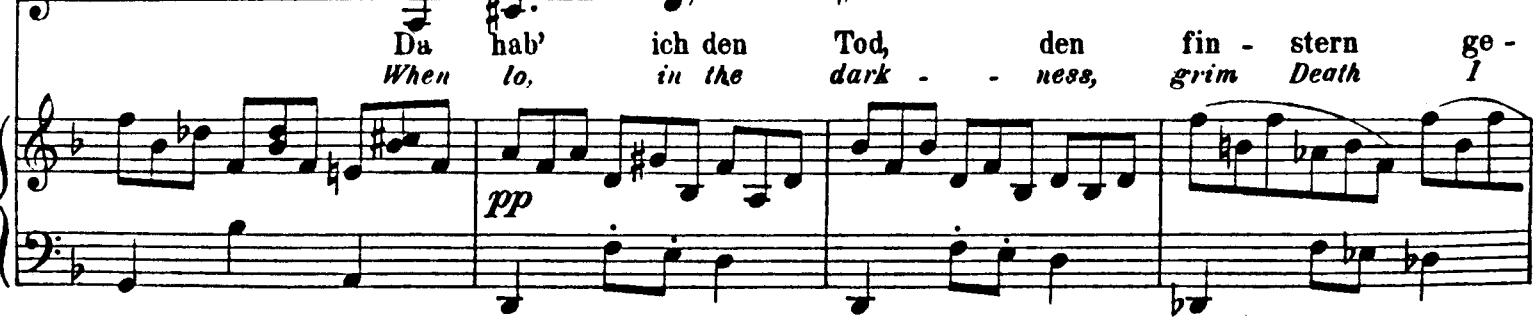

Copyright 1899 by N. Simrock, Berlin N. Simrock, Hamburg - London

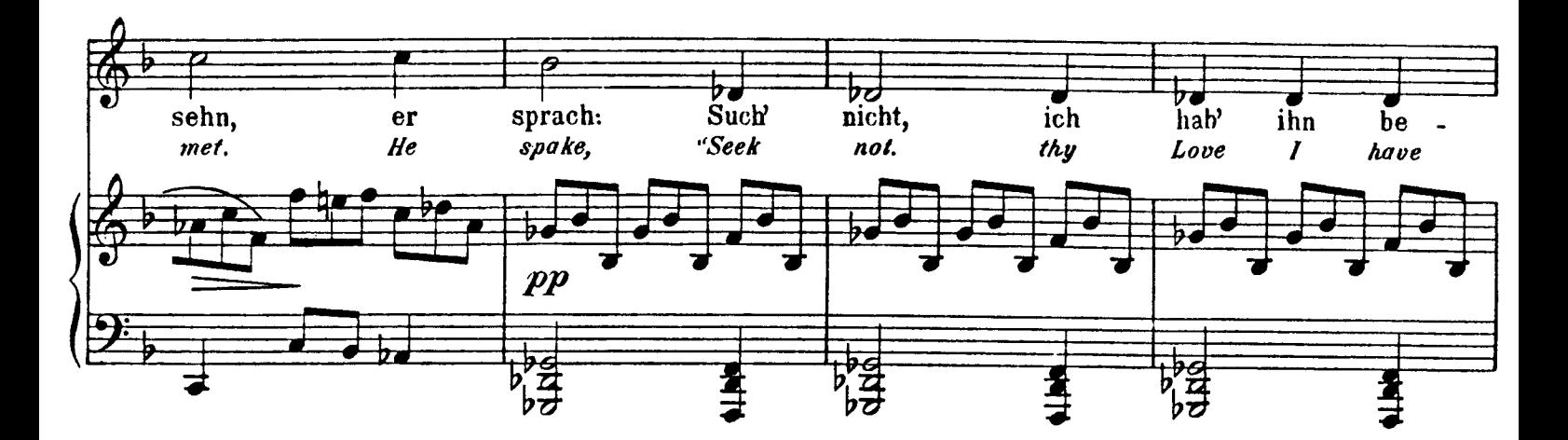

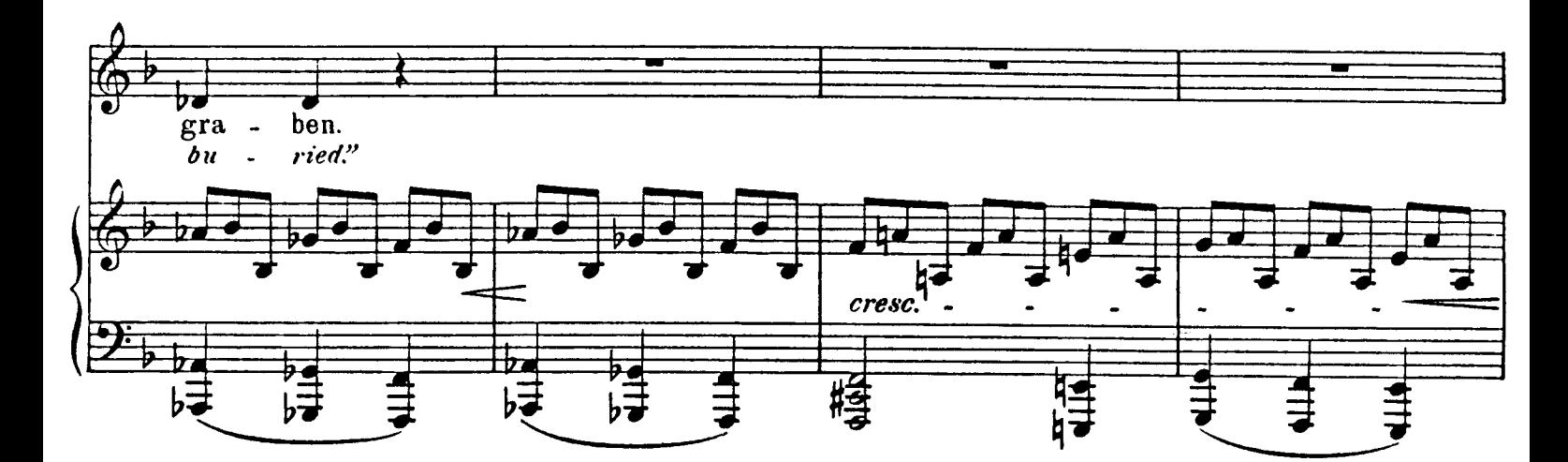

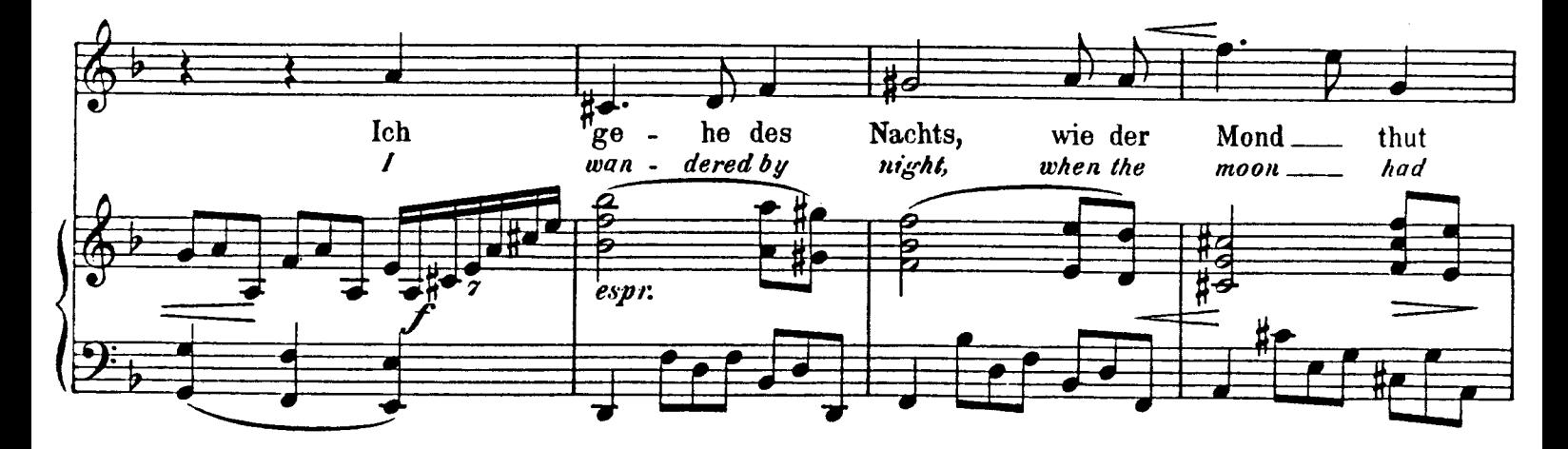

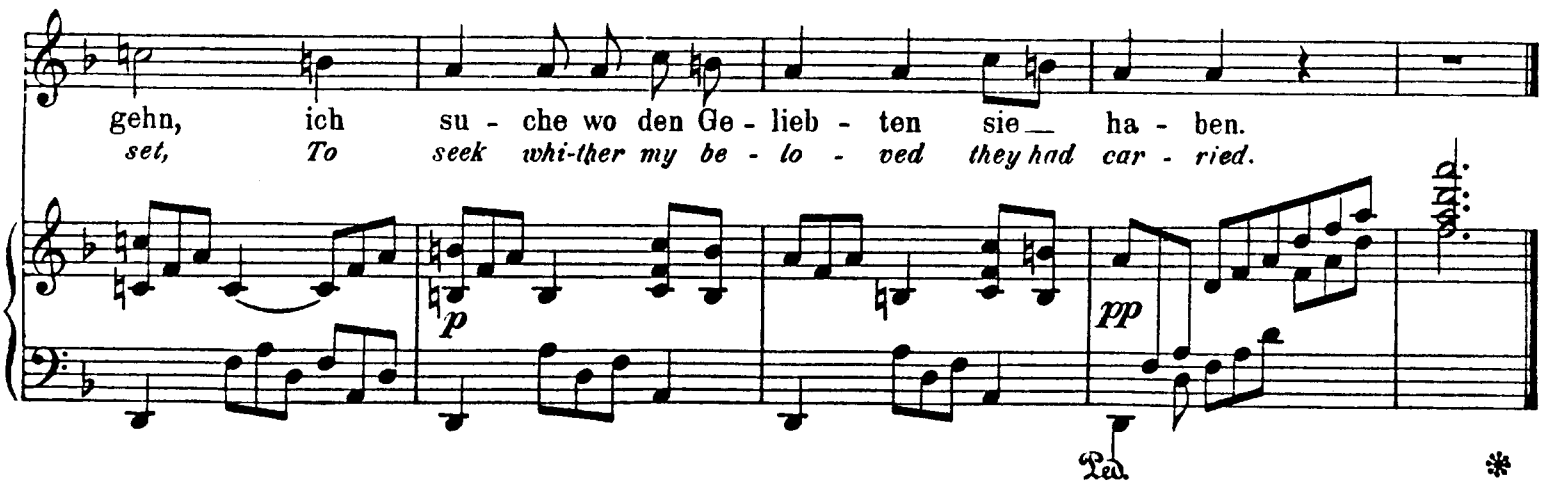

## Blaues Sternlein. Stars of Heaven.

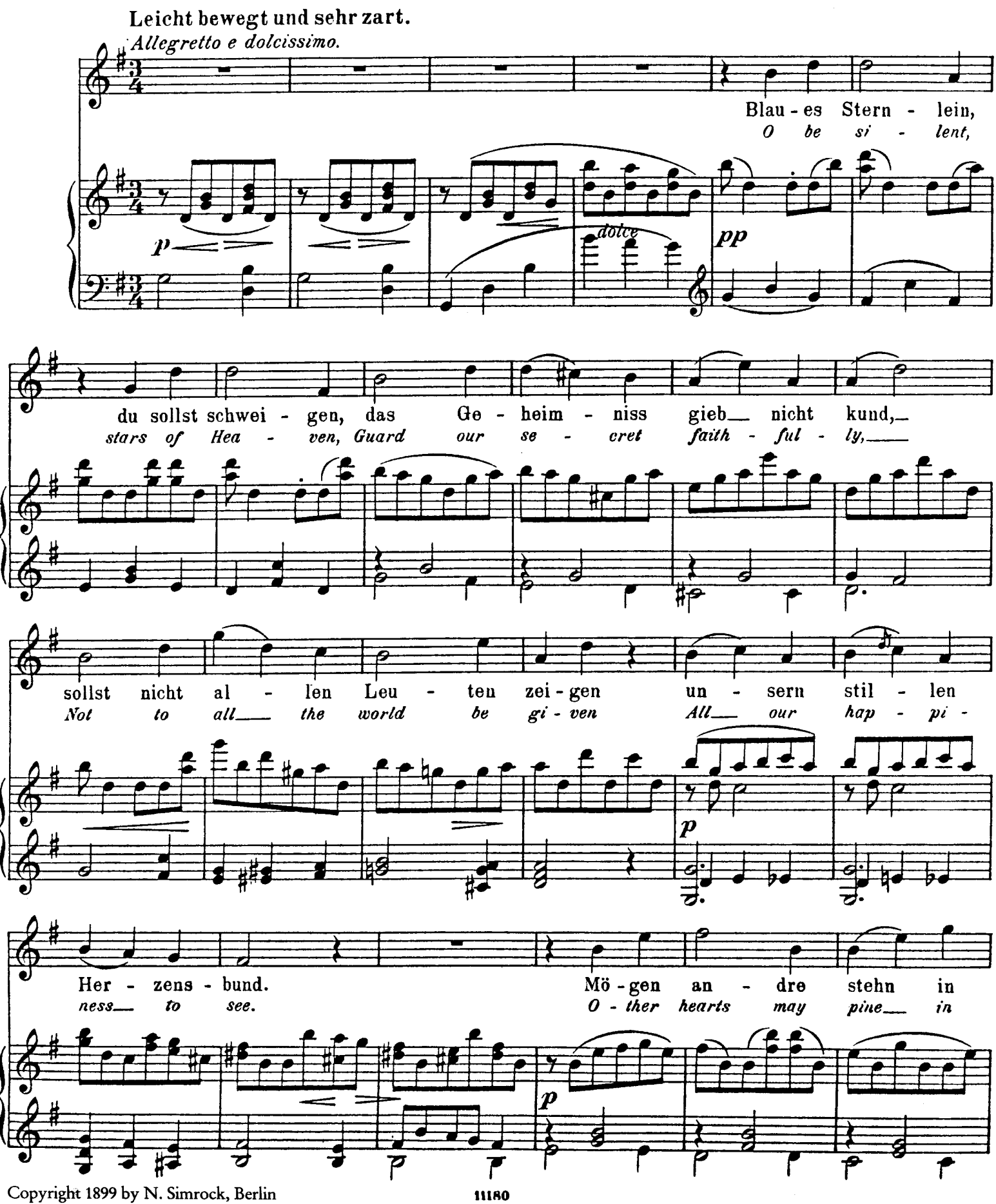

N. Simrock, Hamburg - London

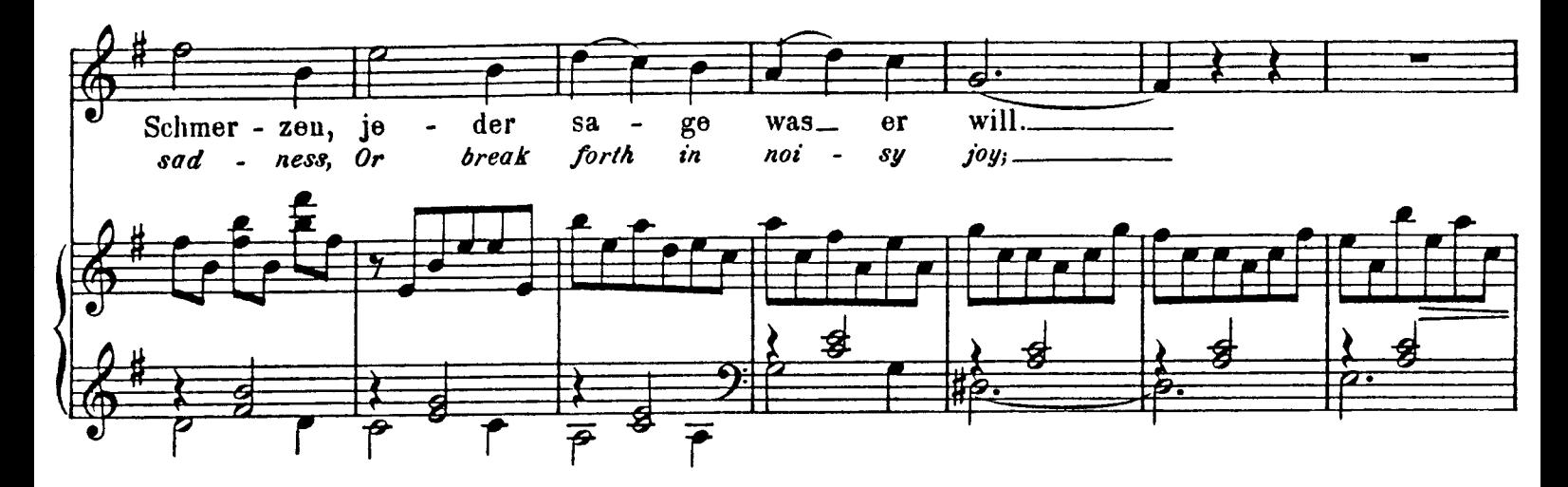

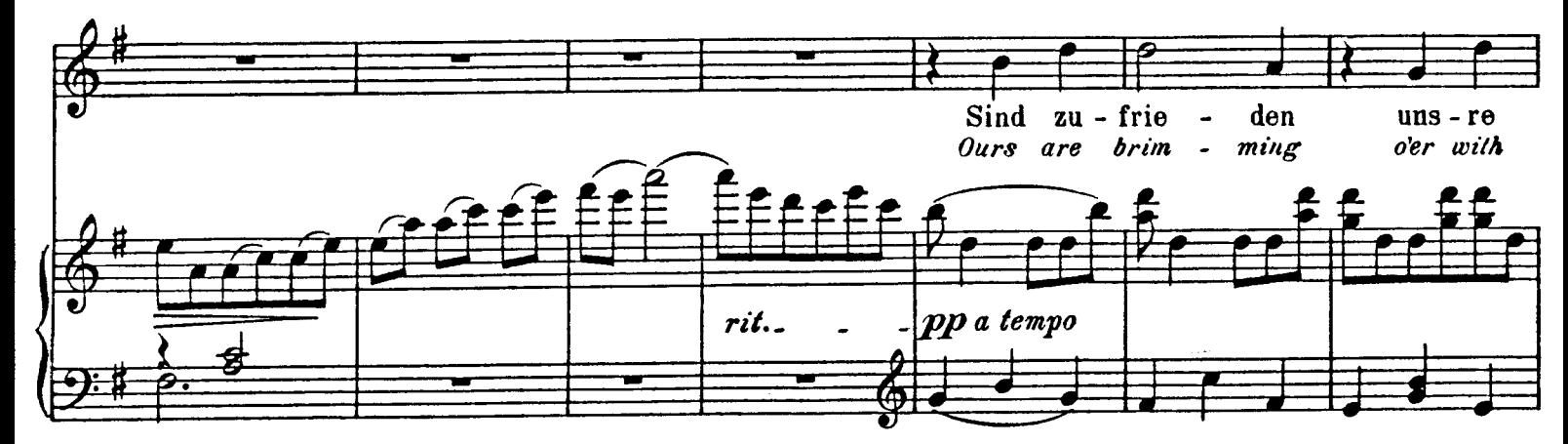

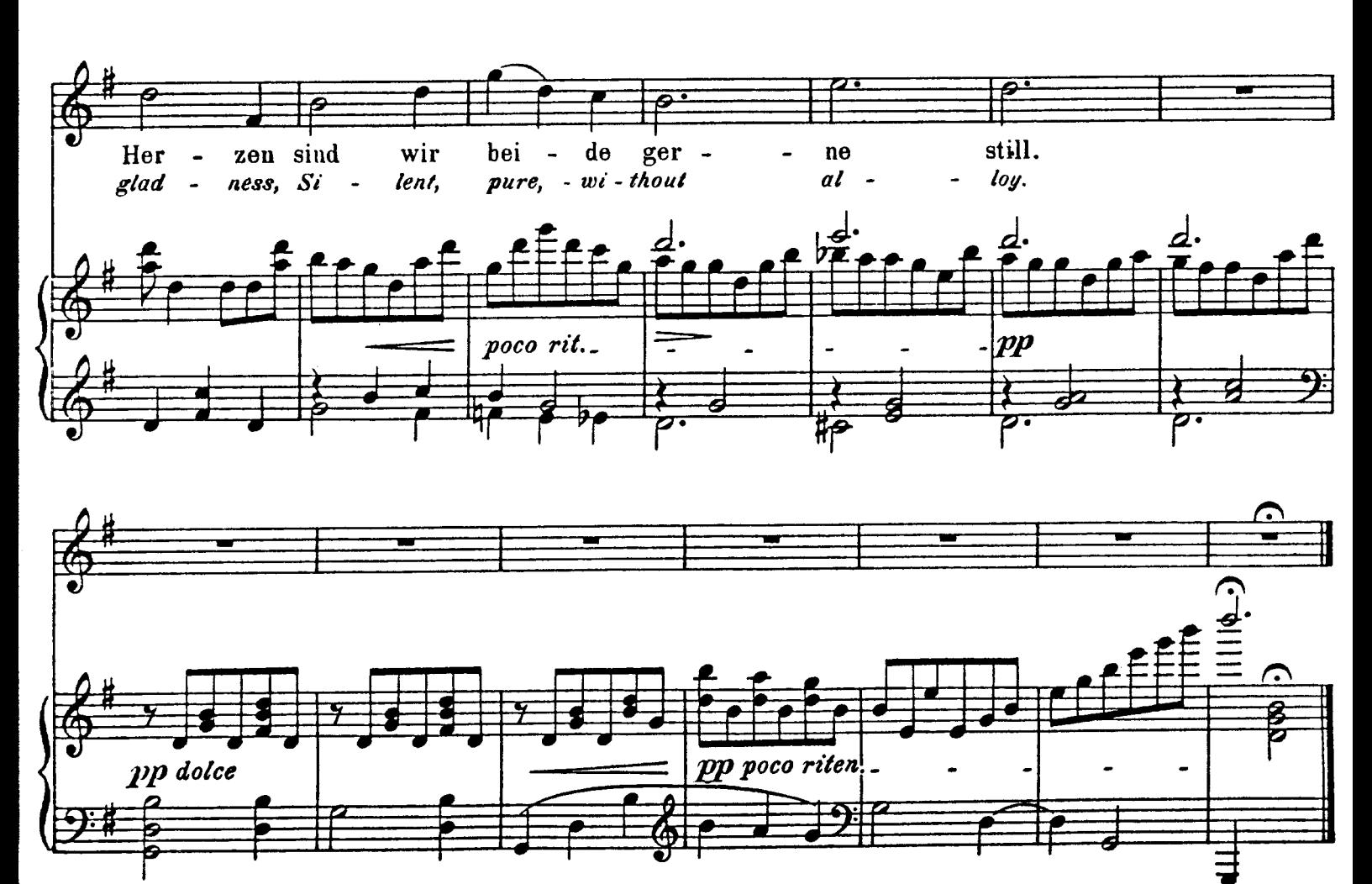

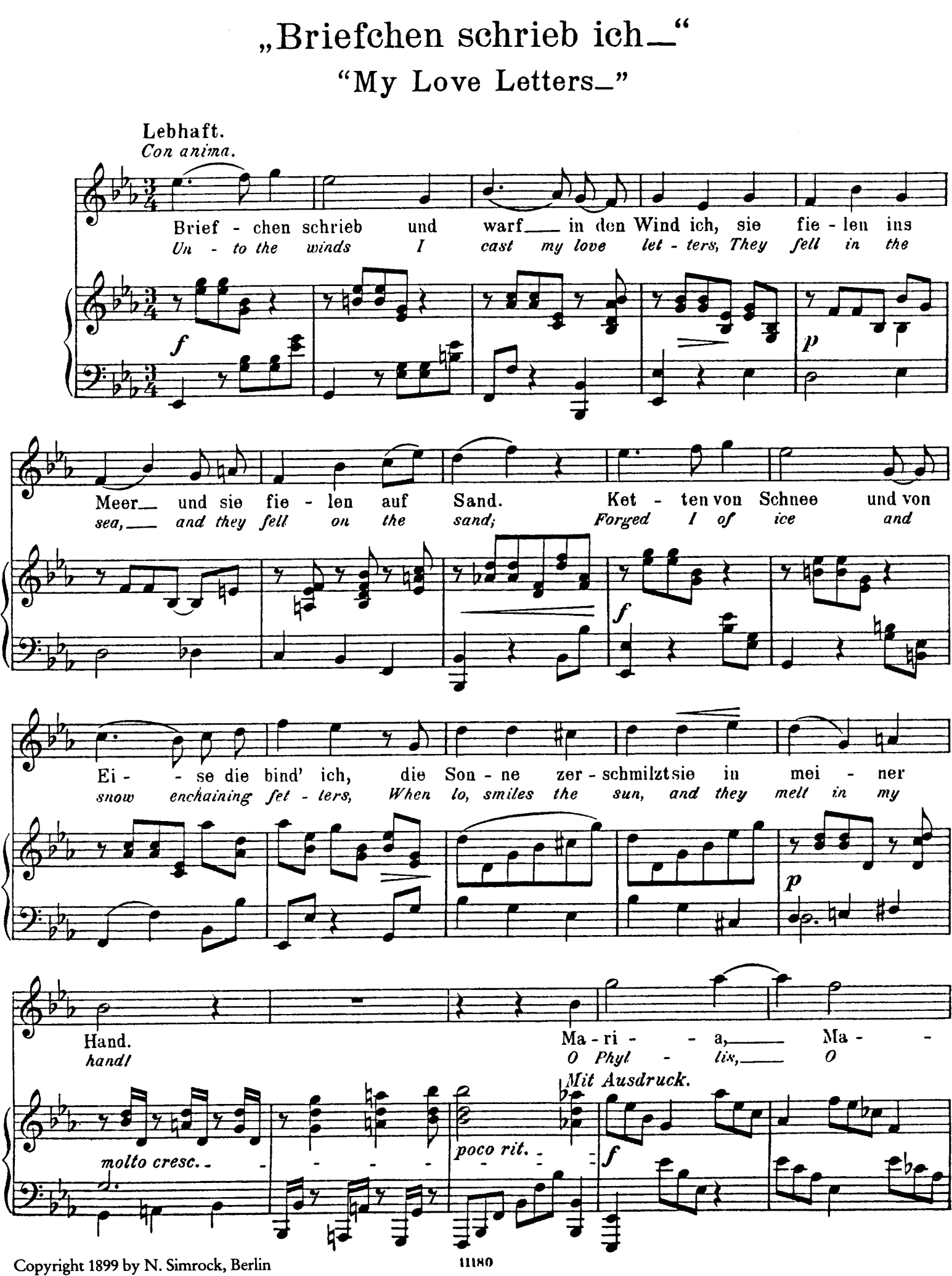

N. Simrock, Hamburg - London

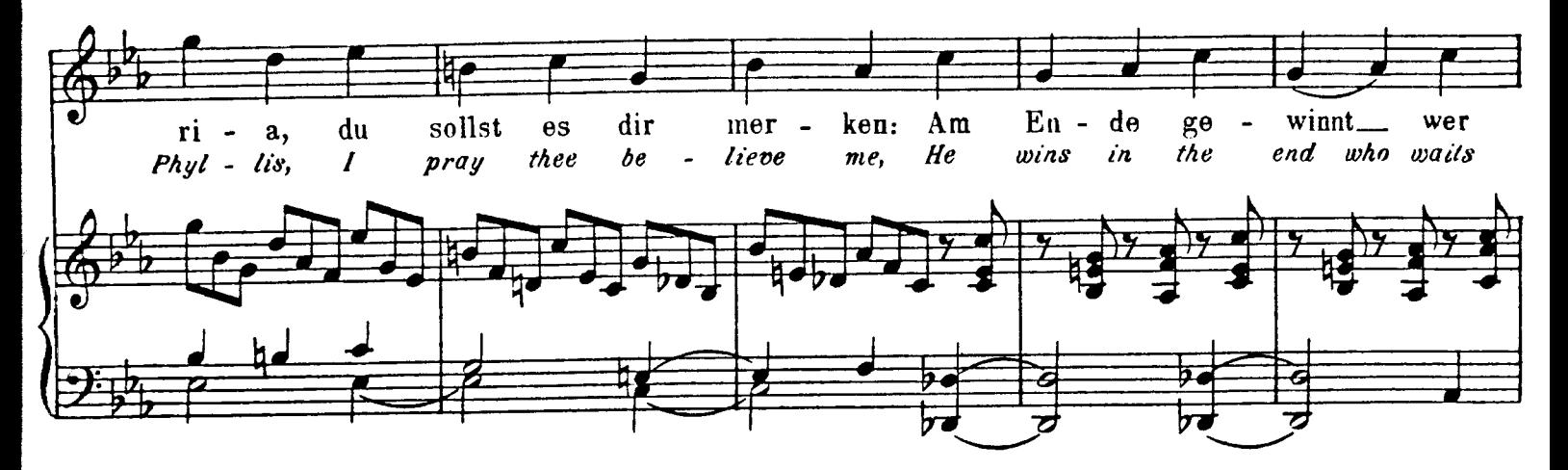

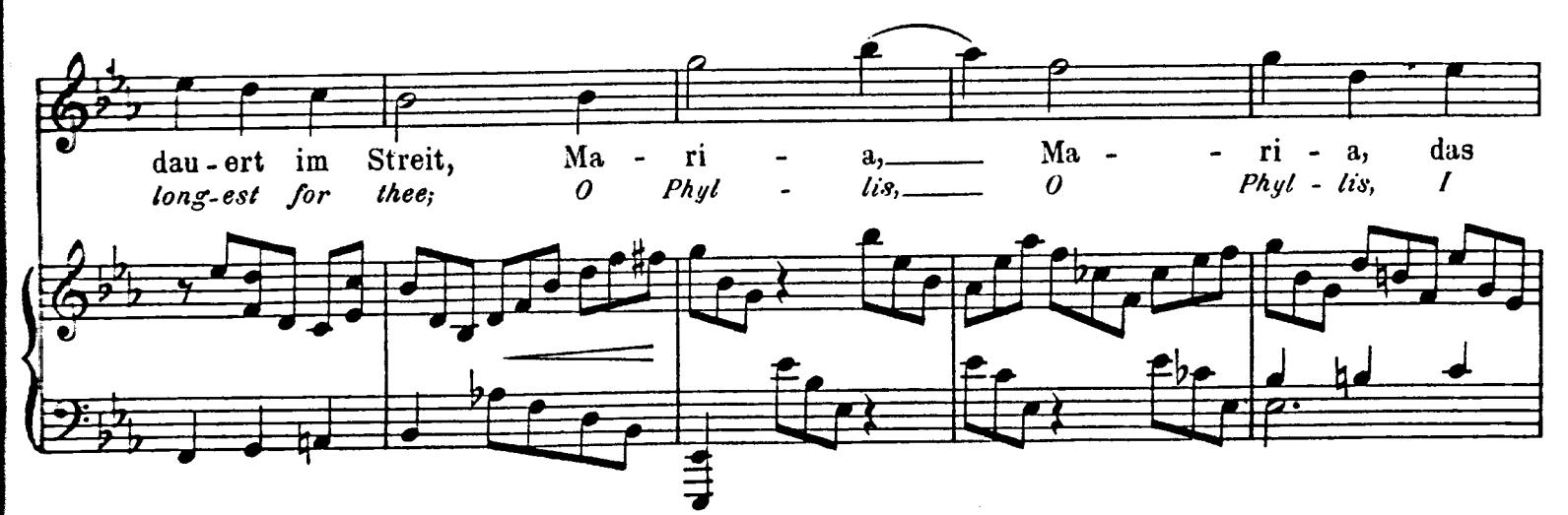

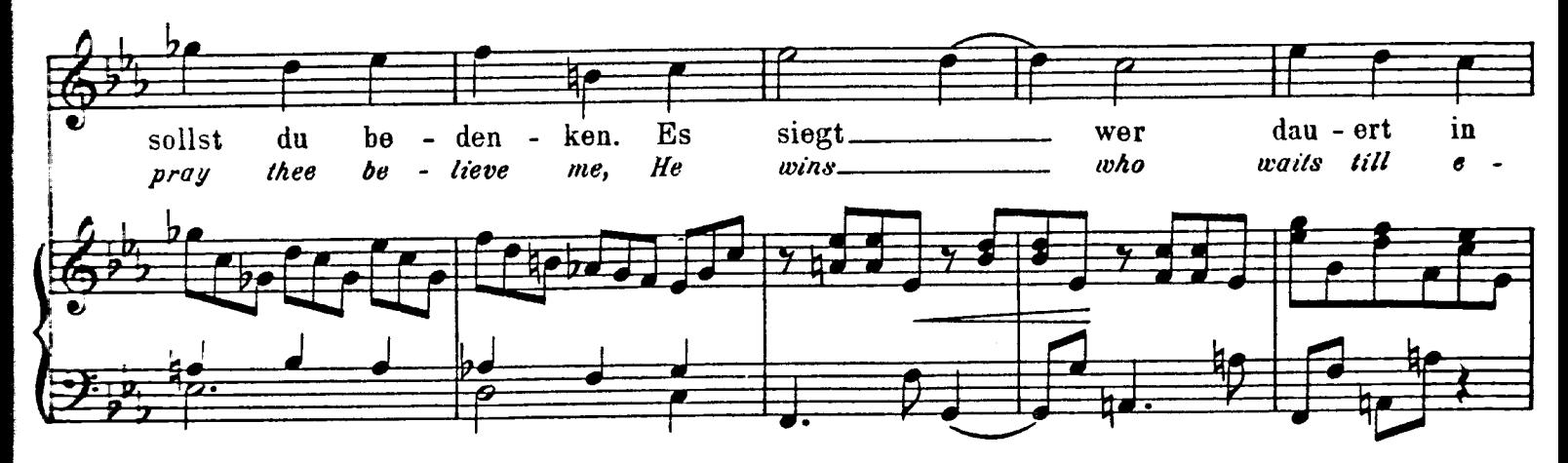

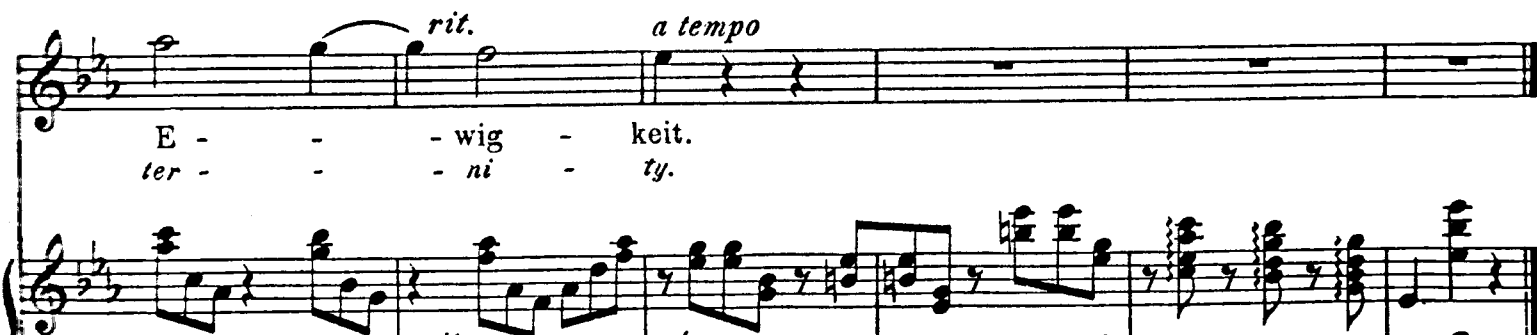

a tempo rit.

R